# Backtracking et algorithme de Quine

Quentin Fortier

July 2, 2022

### Définition

Le **backtracking** (retour sur trace) consiste à construire une solution petit à petit, en revenant en arrière s'il n'est pas possible de l'étendre en une solution complète.

#### Définition

Le **backtracking** (retour sur trace) consiste à construire une solution petit à petit, en revenant en arrière s'il n'est pas possible de l'étendre en une solution complète.

Exemples :

### Définition

Le **backtracking** (retour sur trace) consiste à construire une solution petit à petit, en revenant en arrière s'il n'est pas possible de l'étendre en une solution complète.

Exemples :

- Résolution d'un sudoku en le remplissant case par case. S'il n'est pas possible de mettre un numéro dans une case, on revient en arrière sur le dernier choix effectué pour en choisir un autre.
- Coloriage d'un graphe avec *k* couleurs de façon à ce que 2 sommets adjacents soient de couleurs différentes.

## **Backtracking**

Résolution d'un sudoku par backtracking, en utilisant un entier en base 2 pour stocker l'ensemble des valeurs possibles sur une case :

```
bool backtrack(int m[9][9], int i, int j) {
    if(i > 8)return true;
    if(m[i][i] != -1)return backtrack(m, i + j/8, (j + 1)/9);
    int f = line(m, i) | column(m, i) | square(m, 3*(i/3) + i/3);for(int k = 0; k < 9; k^{++})
        if(f & to set(k) == 0) {
            m[i][j] = k;if(backtrack(m, i + j/8, (j + 1) % 9))
                return true;
            m[i][i] = -1;}
    return false;
}
```
## **Backtracking**

Un backtracking revient à faire un DFS sur l'arbre des possibilités, en passant à une branche suivante lorsqu'il n'est pas possible d'étendre une solution partielle :

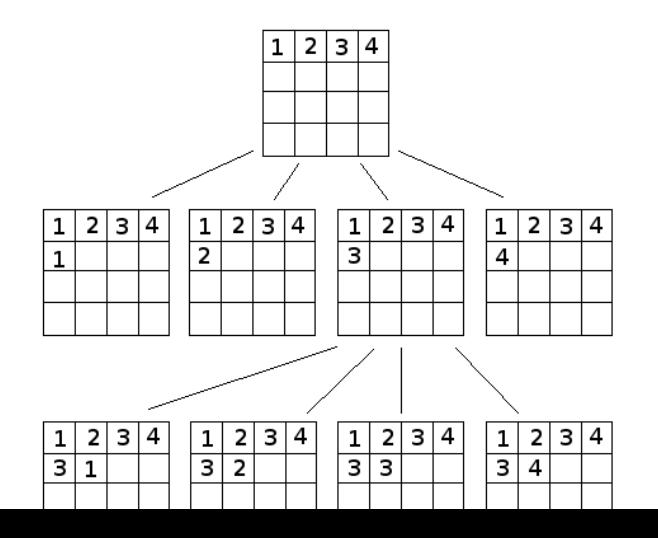

Pour résoudre SAT, on a vu la méthode « brute force » consistant à tester les 2 *n* possibilités pour les *n* variables.

Pour résoudre SAT, on a vu la méthode « brute force » consistant à tester les 2 *n* possibilités pour les *n* variables.

L'**algorithme de Quine**, par backtracking, est plus efficace. Il suppose que la formule est en FNC :

> $\tt type$  litteral = **V** of int | **NV** of int **type** cnf = litteral **list list**

Pour résoudre SAT, on a vu la méthode « brute force » consistant à tester les 2 *n* possibilités pour les *n* variables.

L'**algorithme de Quine**, par backtracking, est plus efficace. Il suppose que la formule est en FNC :

> $\tt type$  litteral = **V** of int | **NV** of int **type** cnf = litteral **list list**

Idée :

- <sup>1</sup> Prendre une variable *x* restante dans la formule
- 2 Tester récursivement si  $f[x \leftarrow T]$  est satisfiable
- **3** Si non, tester récursivement si  $f[x \leftarrow F]$  est satisfiable

Dans  $f[x \leftarrow T]$ , on effectue des simplifications :

- Si une clause contient *x*, on enlève cette clause (elle est vraie)
- $\bullet$  Si une clause contient  $\neg x$ , on enlève  $\neg x$  de cette clause (ce littéral ne peut pas être vrai)
- Si une clause devient vide, la formule est fausse (on backtrack)
- Si une formule contient aucune clause, elle est vraie (on a trouvé une solution)

```
let var x b = if b then V x else NV x
```

```
(* subst f x b calcule f[x <- b] et simplifie *)
(* renvoie None si on obtient F, f[x <- b] sinon *)
let rec subst f x b = match f with
  | [] -> Some []
  | c::q -> let c = List.filter ((<>) (var x (not b))) c in
    match subst q x b with
      | None -> None
      | Some s ->
        if c = [] then None
        else if List.mem (var x b) c then Some s
        else Some (c::s);;
```

```
let var x b = if b then V x else NV x
```

```
(* subst f x b calcule f[x <- b] et simplifie *)
(* renvoie None si on obtient F, f[x <- b] sinon *)
let rec subst f x b = match f with
  | [] -> Some []
  | c::q -> let c = List.filter ((<>) (var x (not b))) c in
    match subst q x b with
      | None -> None
      | Some s ->
        if c = [] then Noneelse if List.mem (var x b) c then Some s
        else Some (c::s);;
```
Ceci permet parfois de se rendre compte plus tôt que la formule n'est pas satisfiable, donc d'énumérer moins de cas.

```
let rec get_var = function
  | ((V x)::_)::_ | ((NV x)::_)::_ -> x
  | \rightarrow failwith "get var"
let rec quine f =
  if f = \Box then true
  else
    let x = get_var f in
    List.exists (fun v -> match subst f x v with
      | Some s -> quine s
      | None -> false) [false; true];
```
Il est possible d'utiliser des **heuristiques** pour guider la recherche améliorer les performances du backtracking, dans certains cas. Par exemple, on peut choisir le littéral le plus fréquent à chaque étape (qui permettra de simplifier davantage).

Extensions de l'algorithme de Quine (HP) :

- **Algorithme DPLL** : Lorsqu'il n'y a plus qu'un seul littéral dans une clause, sa valeur est fixée et peut être propagée.
- **Algorithme CDCL** : Si on est bloqué après avoir mis des variables *x*, *y*, *z* à *T*, on ajoute la clause ¬*x* ∨ ¬*y* ∨ ¬*z* (**apprentissage de clause**). On espère ainsi pouvoir éliminer plus de branches dans la recherche ultérieure dans l'arbre d'exploration.

Extensions de l'algorithme de Quine (HP) :

- **Algorithme DPLL** : Lorsqu'il n'y a plus qu'un seul littéral dans une clause, sa valeur est fixée et peut être propagée.
- **Algorithme CDCL** : Si on est bloqué après avoir mis des variables *x*, *y*, *z* à *T*, on ajoute la clause ¬*x* ∨ ¬*y* ∨ ¬*z* (**apprentissage de clause**). On espère ainsi pouvoir éliminer plus de branches dans la recherche ultérieure dans l'arbre d'exploration.

#### **Exercice**

À faire pendant les vacances : comparer la vitesse d'exécution de différentes méthodes de résolution de SAT (brute force, Quine, avec heuristiques...). On pourra s'inspirer du code du TP de benchmark pour la recherche de sous-mot.